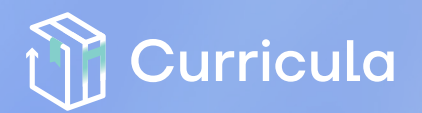

**CURRICULA CURRICULA PLUS**

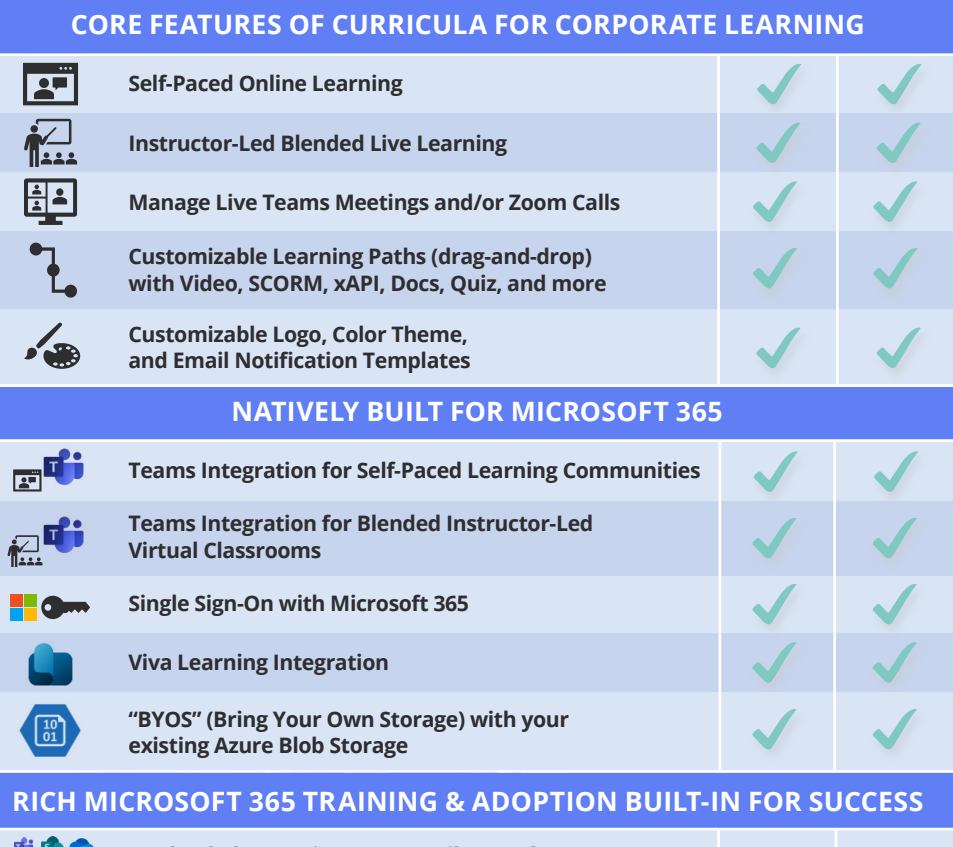

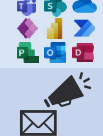

**Pre-loaded Extensive Content Library of Bite-Sized Microsoft 365 Training Courses Communications Toolkit for M365 Adoption:** 

## **Email Templates, Badges, Banners, and more**

## **ADDITIONAL ADD-ON EXTENSIONS AND INTEGRATIONS**

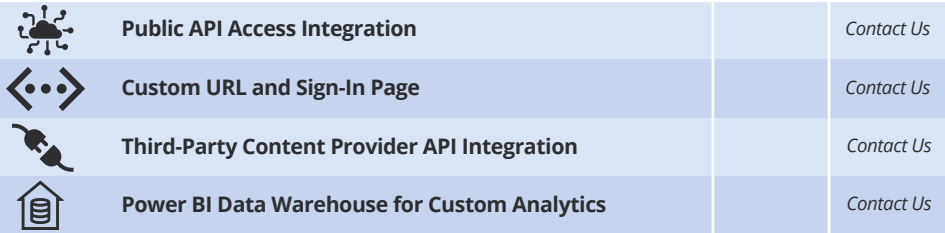

## CURRICULA PLUS

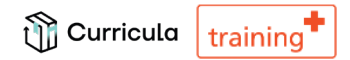

Over 1000 hrs+ of bite-sized Microsoft training content, available to personalizewith your own Logo and your own corporate content in a custom Learning Path. Some of our popular courses are outlined below, with many more available!

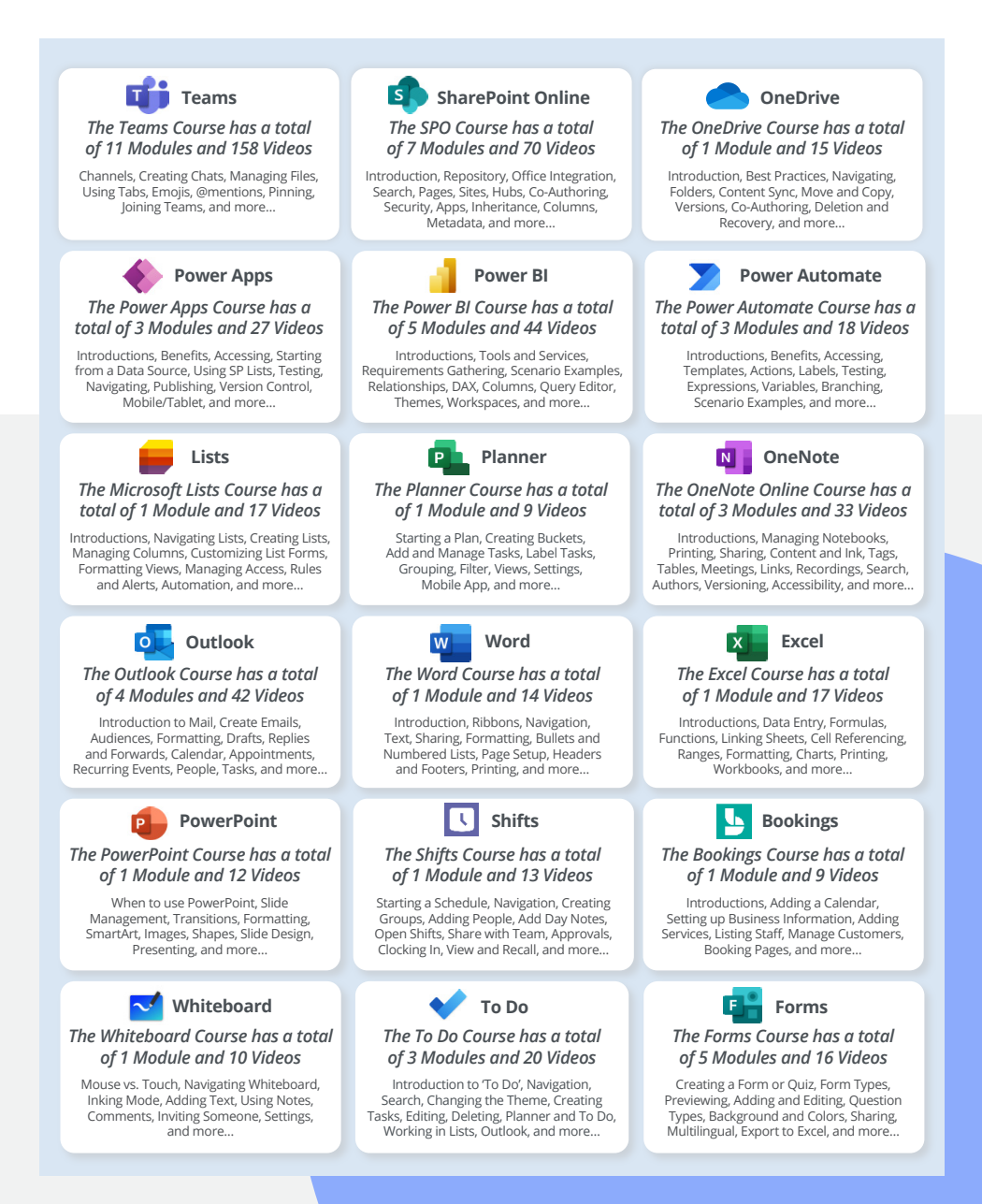